$\blacklozenge$ 

## **Desert Code Camp - 2017.1**

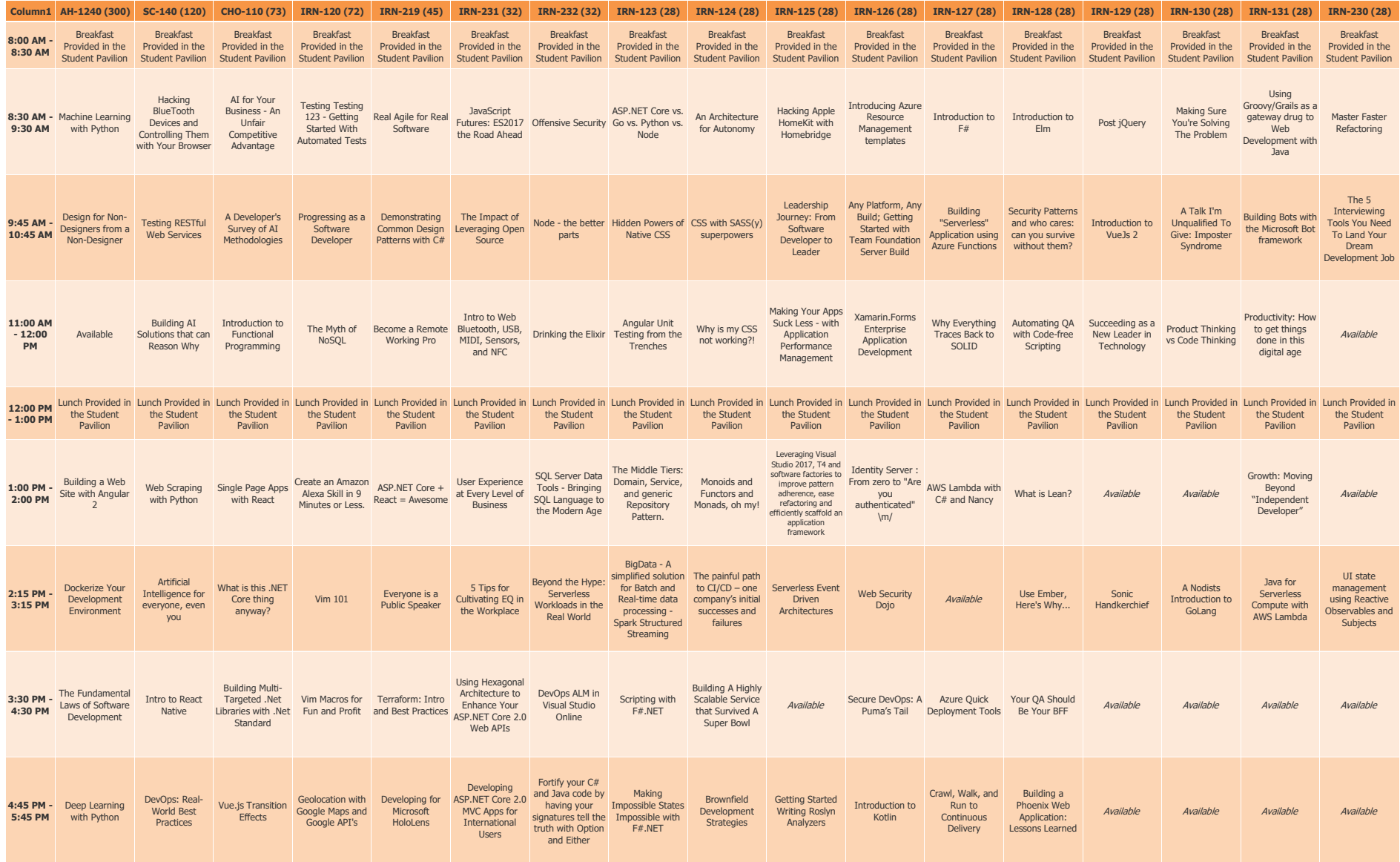